## Max Cargo

Step 1: Below is a picture of your rectangular boat before being loaded with cargo. Next the picture, give the values of the variables stated by the program.

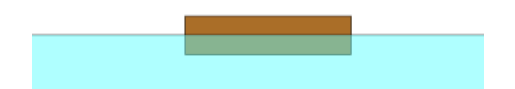

Step 2: Calculate the total volume of the boat. Show your work neatly below

Step 3: Use that full volume of the boat to calculate the absolute maximum force buoyancy that is possible in your situation. Show you work below

Step 4: Now calculate the maximum amount of cargo (in kg) that can be added to your boat. Don't forget to account for the mass of the empty boat. Enter the answers into your program to make sure you did everything correctly. Draw your boat when the maximum cargo has been added.

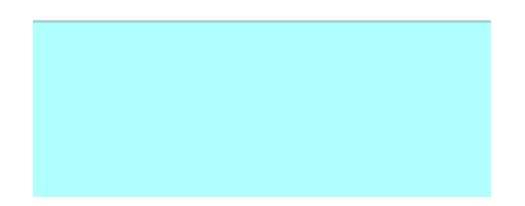